# **Developing an online learning platform and parameterized contents for Python Programming Language**

2015 Summer

QuizPET Python Learning System is a Python Learning system providing parameterized programming exercises. Here is the link  $(\text{http://columns.exp.sis.pitt.edu/quizpet/}).$  Meanwhile, we also created the contents (questions) for this platform organized in a hierarchical way, paying special attention to the relation among contents from a user modeling perspective.

#### **Overview**

QuizPET has following characteristics:

- Each exercise is from a template with some parameters generated randomly each time a student attempts it.
- Each exercise evaluates student comprehension of a piece of code.
- Each exercise corresponds to a URL link. So it can be easily embedded in Mastery Grid or other systems.
- It reports students' responses to user model automatically, so that we can tracked students' correctness and response time.

# **Interface**

The interface is created involving several .jsp, .js, .htm, .css files following the same style and template as QuizJET (a learning platform for Java Programming language, in order to keep consistency with existed systems in the lab).

Here is a question for the topic *Loops*: Here is a question for *List:* 

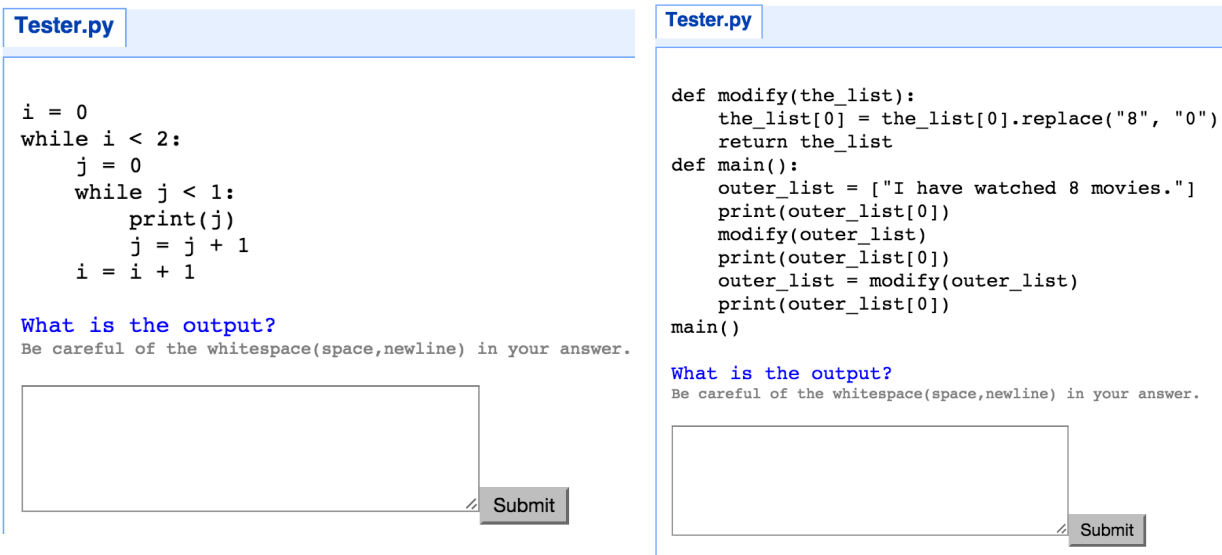

#### **Infrastructure**

The overall infrastructure consists of the interface component, the backend Application service component, the backend user modeling service component, and the content and user database components. It is summarized as follows:

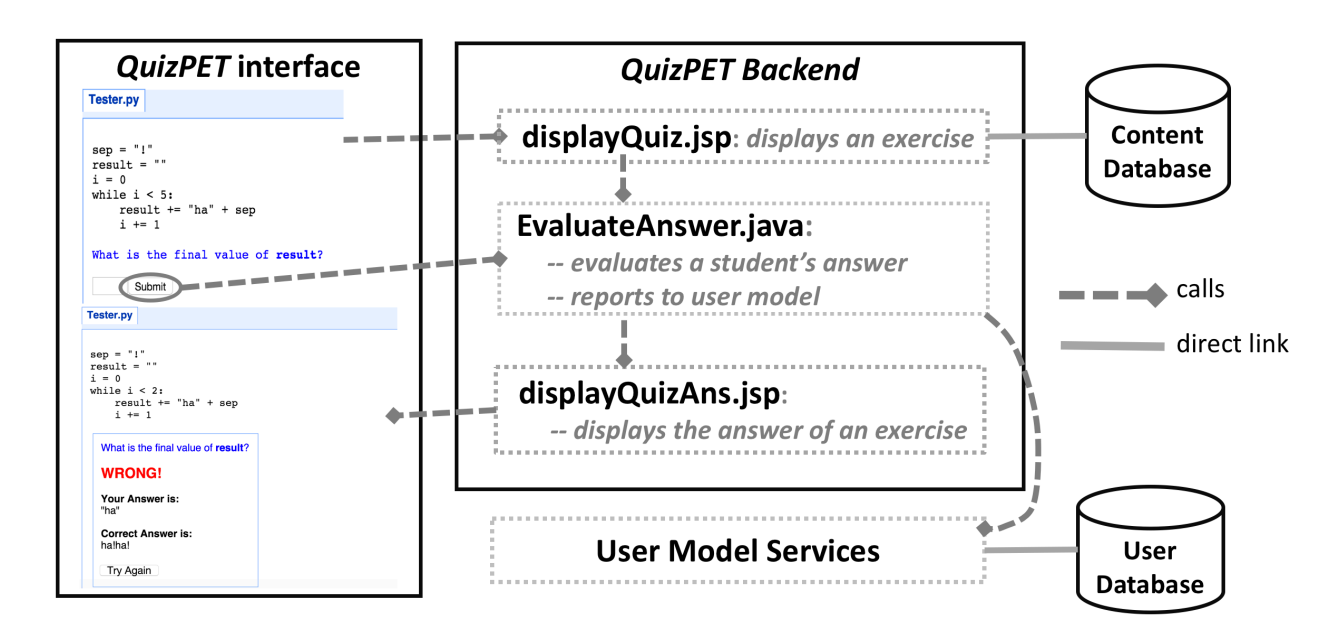

Here is a more detailed explanation of the mechanism:

- Once a student clicks a question, the "displayQuiz.jsp" will query the content database and display the corresponding page;
- When a student clicks the "submit" button, the service "EvaluateAnswer.java" is called from "displayQuiz.jsp". In the backend, it

runs an interpreter on the corresponding Python code, gets the correct answer, compares it with the student's answer, and returns the judgment to "displayQuizAns.jsp". Meanwhile, it also reports to the user model by calling the related user model services.

- The user model service stores students' actions with detailed information including correctness, session, time (etc) into a centralized user database.
- "displayQuizAns.jsp" receives the call from "EvaluateAnswer.java", and then it displays the answer using the similar template as "displayQuiz.jsp".
- If a student clicks the "Try Again" button, it will be calling "displayQuiz.jsp" again, with a new instantiation of the variables of the same question template, and starts a new circle described as above.

# **Hierarchy of the Domain and Content Model**

A domain model specifies the knowledge components (skills, concepts) required to be learned for the domain. A content model specifies the mapping between each piece of content (question, example, etc.) and the underlying required knowledge components. The design of QuizPET follows two level hierarchies as many of the tutoring systems. Each piece of content can be indexed in both topic level and concept level:

- Coarse-grained level, i.e., topics
- Fine-grained level, i.e., concept

This helps student have a better sense of the syllabus, organization, and better manage their studying pace. Depending on the teachers' need, the same content can be re-organized into different topics.

# **Design Principles of the Contents**

We design and create questions following the below principles:

- Questions are designed from easy to hard (within each topic)
- Questions in the same topic are targeting the most related set of concepts with different fined-grained learning objectives.
- Questions in latter topics have overlapping concepts with previous topics in order to help students to review, or deepen the knowledge of previous concepts by applying in different situations.

Here is an example of how fined-grained differentiation in learning objectives are addressed in the topic *Values and References*, different questions addressing mutable and immutable types are created:

```
def modify(number):
                                                                 def modify(the string):
                              def main():number = -7 * 2numbers = [1, 3, 5, 7, 11, 13] the_string = the_string.replace("2", "0")
   print(number)
                                  print(numbers)
                                                                     r return the string
   return number
                                                                 def main():original = numbersouter_string = "I have watched 2 movies."numbers[1] = 2def main():print(outer_string)
                                  print(original)
   number = -7modify(outer_string)
                                  original[1+1] = 4print(number)
                                                                     print(outer_string)
                                  print(numbers)
   new number = modify(number)outer\_string = modify(outer\_string)print(number)
                                                                     print(outer_string)
                              main()main()print(new_number)
                              What is the output?
main()What is the output?
What is the output?
```
Here is an example of a question for the topic *Classes and Objects*. It requires concepts newly introduced within *Classes and Objects*, and it also covers three previous topics:

```
class Student:
   def __init__(self, name, quiz, hw, project):
        self.name = nameself.quit = float.quit)self.hw = float(hw)self-project = float(project)def get_name(self):
       return self.name
   def score(self):
       return (self.quiz + self.hw + self.project) / 3.0
def main():students = []students.append(Student("Mike", 70, 60, 80))
   students.append(Student("Rose", 50, 65, 90))
   students.append(Student("Michele", 60, 50, 65+10))
   students.append(Student("Sofia", 80, 65-10, 80))
   # process subsequent lines of the file
   highest = students[0]for i in range(1, len(students)):
       if students[i].score() > highest.score():
            highest = students[i]print(highest.get_name())
   print(int(highest.score()))
main()What is the output?
```
Be careful of the whitespace(space, newline) in your answer.

- Variables
- Comparisons
- If Statement
- Lists
- Loops
- Functions
- String

# **Contents**

Currently, we have QuizPET exercises for 13 topics as follow:

• Variables, Comparisons, If Statement, Logical Operators, Loops, Output Formatting, Functions, Lists, Strings, Dictionary, Values and References, Exceptions, Classes and Objects

We have about 45 exercises in total. (Each exercise can be attempted different times with changes in parameters.) Each topic has 2 to 7 exercises. Here are the details of the content.

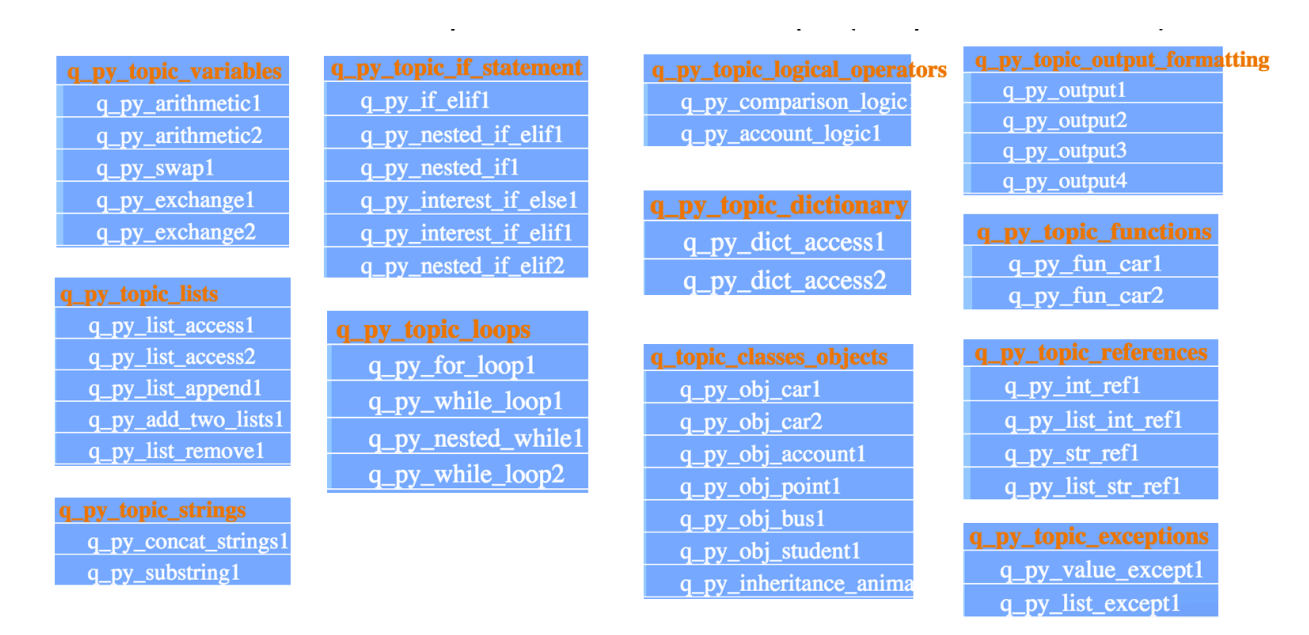